===================== ========= =============== ======= ======= =======

## CHECKBOOK MANAGER

===================== ========= =============== ======= ======= ======= CHECK REGISTER ===================== ========= =============== ======= ======= ======= Beginning Balance:

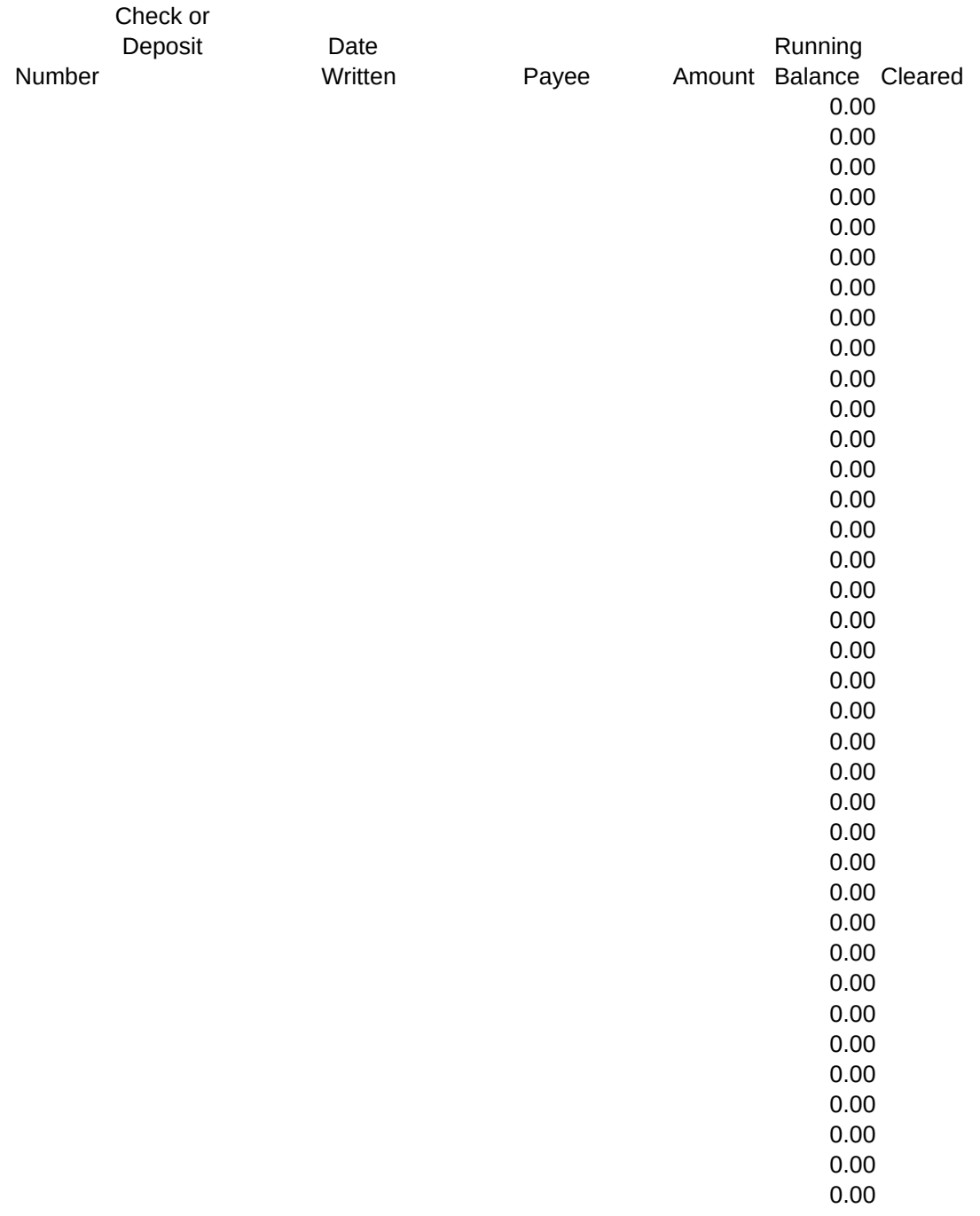

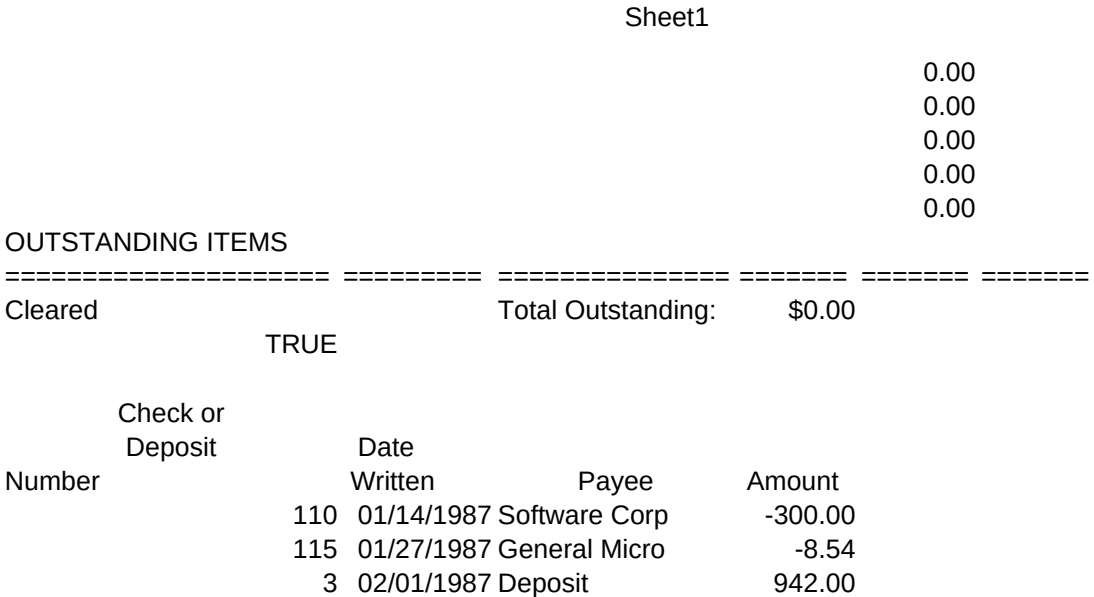

#### ================================ ======== ======== ======== == ========== ==

================================ ======== ======== ======== == ========== == ACCOUNTING CODES

================================ ======== ======== ======== == ========== ==

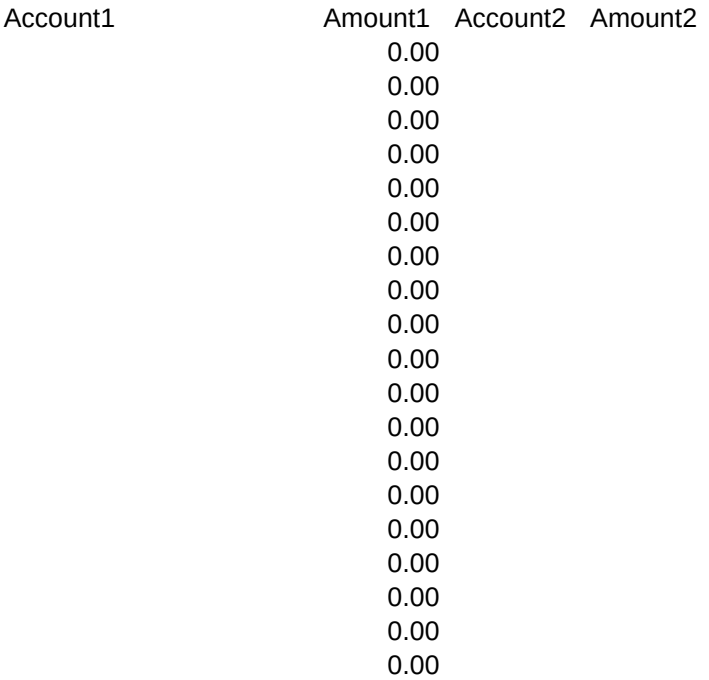

## RECONCILIATION ================================ ======== ======== ======== == ========== ==

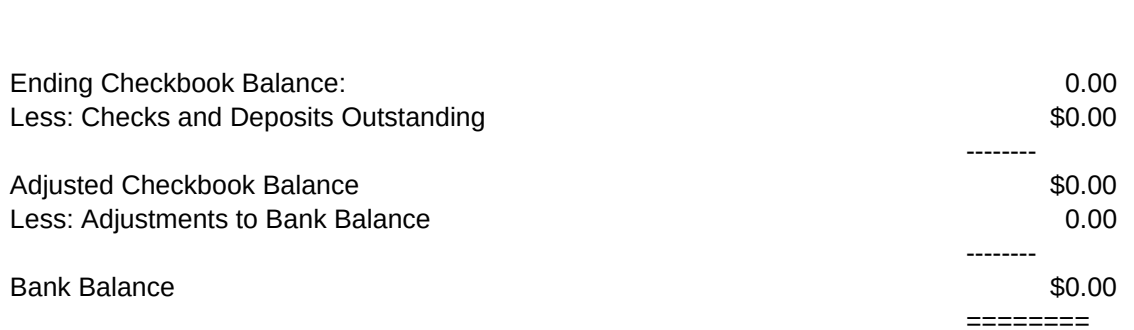

====================== ======== ========== ========== ========== ==========

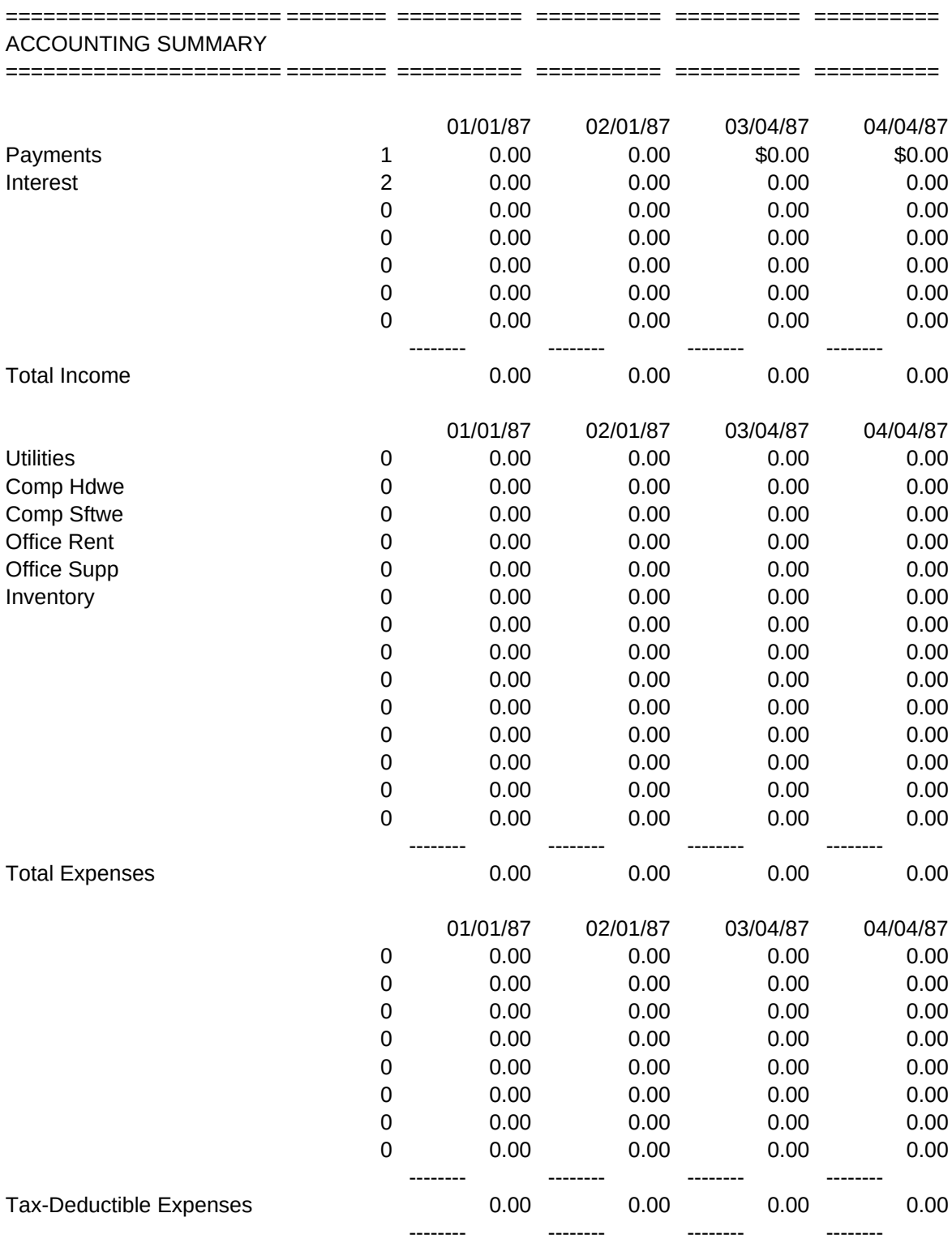

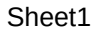

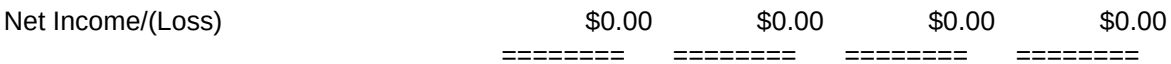

Written Maccount1 Account2 #NAME?

========== ========== ========== ========== ========== ========== ==========

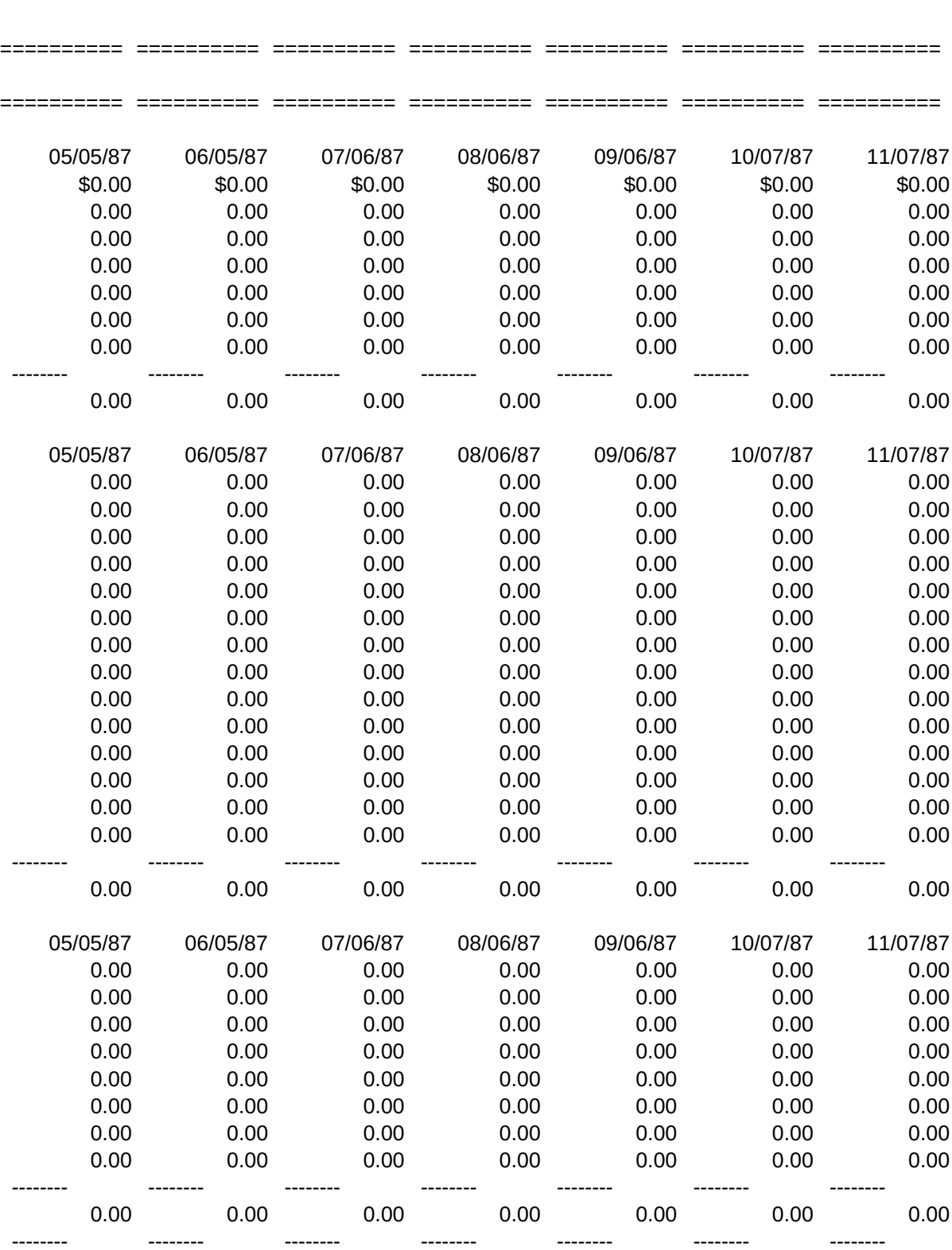

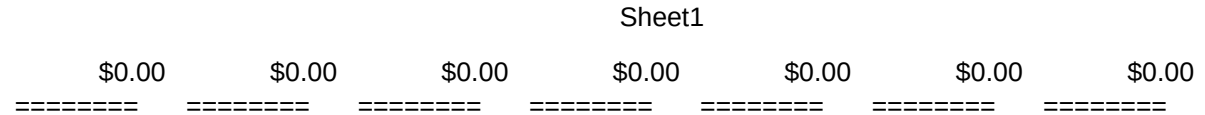

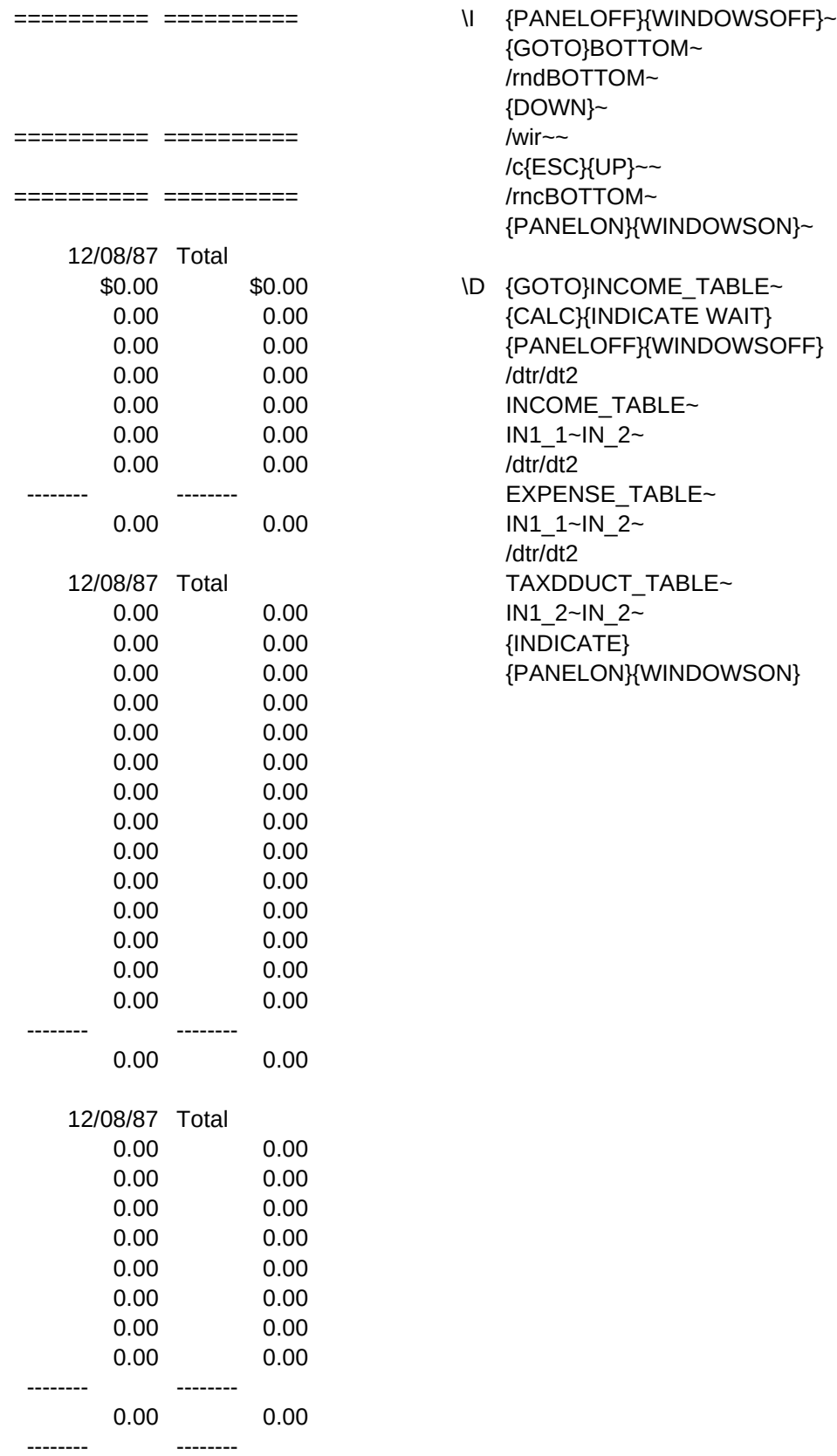

\$0.00 \$0.00 ======== ========

Control Panel & Windows Off Go to cell named Bottom Delete range name Bottom Move cursor down one cell Insert row Copy column E formula Name cell Bottom Control Panel & Windows On

Go to the first table Calculate/Mode = WAIT Control Panel & Windows Off Data table Reset/Start Table calc Assign Table Range Assign Input Cells Data table Reset/Start Table calc Assign Table Range Assign Input Cells Data table Reset/Start Table calc Assign Table Range Assign Input Cells Reset Mode Indicator Control Panel & Windows On